# **Card, MDA, and Port Command Reference**

## **Command Hierarchies**

I

Card and MDA Configuration Commands

- [Hardware Commands on page 118](#page-1-0)
	- $\rightarrow$  [Card Commands on page 118](#page-1-1)
	- $\rightarrow$  [MDA Commands on page 118](#page-1-3)
	- $\rightarrow$  [MCM Commands on page 118](#page-1-2)
	- $\rightarrow$  [Forwarding Plane \(FP\) Commands on page 121](#page-4-0)
- [Port Configuration Commands on page 124](#page-7-0)
- [Port APS Commands on page 127](#page-10-0)
- [Ethernet Commands on page 128](#page-11-0)
- [Multilink Bundle Commands on page 135](#page-18-0)
- [SONET/SDH Commands on page 137](#page-20-1)
- [SONET Path ATM Commands on page 137](#page-20-0)
- [TDM Commands on page 140](#page-23-0)
- [DS1 Commands on page 140](#page-23-1)
- [DS3 Commands on page 142](#page-25-0)
- [E1 Commands on page 143](#page-26-0)
- [E3 Commands on page 145](#page-28-0)
- [LAG Commands on page 147](#page-30-0)
- [Ethernet Tunnel Commands on page 149](#page-32-0)
- [Multi-Chassis Redundancy Commands on page 150](#page-33-0)
- [Show Commands on page 152](#page-35-0)
- [Clear Commands on page 154](#page-37-0)
- [Debug Commands on page 154](#page-37-1)
- [Tools Commands on page 155](#page-38-0)

Interfaces

### <span id="page-1-0"></span>Hardware Commands

### <span id="page-1-1"></span>Card Commands

<span id="page-1-3"></span><span id="page-1-2"></span>**config —** [**no**] **card** *slot-number* **— capability** {**sr** | **ess**} [**now**] **— card-type** *card-type* **— no card-type —** [**no**] **fail-on-error —** [**no**] **named-pool-mode** MCM Commands **—** [**no**] **mcm** *mcm-slot* **— mcm-type** *mcm-type* **— no mcm-type —** [**no**] **shutdown** MDA Commands **—** [**no**] **card** *slot-number* **—** [**no**] **mda** *mda-slot* **— access — egress —** [**no**] **pool** [*name*] **— amber-alarm-threshold** *percentage* **— no amber-alarm-threshold — red-alarm-threshold** *percentage* **— no red-alarm-threshold — resv-cbs** *percent-or-default* **amber-alarm-action step** *percent* **max** [1..100] **— resv-cbs** *percent-or-default* **— no resv-cbs — slope-policy** *name* **— no slope-policy — ingress —** [**no**] **pool** [*name*] **— amber-alarm-threshold** *percentage* **— no amber-alarm-threshold — red-alarm-threshold** *percentage* **— no red-alarm-threshold — resv-cbs** *percent-or-default* **amber-alarm-action step** *percent* **max** [1..100] **— resv-cbs** *percent-or-default* **— no resv-cbs — slope-policy** *name* **— no slope-policy — clock-mode adaptive — clock-mode differential** [**timestamp-freq** {**19440** | **77760** | **103680**}] **— egress — hi-bw-mcast-src** [**alarm**] [**group** *group-id*] **— no hi-bw-mcast-src — egress-xpl — threshold** *threshold* **— window** *window* **—** [**no**] **fail-on-error**

```
— ingress
        — mcast-path-management
                — ancillary-override
                         — path-limit megabits-per-second
                         — no path-limit
                — bandwidth-policy policy-name
                — no bandwidth-policy
                — primary-override
                         — path-limit megabits-per-second
                         — no path-limit
                — secondary-override
                         — path-limit megabits-per-second
                         — no path-limit
                — [no] shutdown
        — scheduler-policy hsmda-scheduler-policy-name
        — no scheduler-policy
— ingress-xpl
        — threshold threshold
        — window window
— mda-type mda-type
— no mda-type
— named-pool-mode
        — egress
                 — named-pool-policy policy-name
                — no named-pool-policy
        — ingress
                 — named-pool-policy policy-name
                — no named-pool-policy
— network
        — egress
                — [no] pool [name]
                         — amber-alarm-threshold percentage
                         — no amber-alarm-threshold
                         — red-alarm-threshold percentage
                         — no red-alarm-threshold
                         — resv-cbs percent-or-default amber-alarm-action
                            step percent max [1..100]
                         — resv-cbs percent-or-default
                         — no resv-cbs
                         — slope-policy name
                         — no slope-policy
        — ingress
                 — [no] pool [name]
                         — amber-alarm-threshold percentage
                         — no amber-alarm-threshold
                         — red-alarm-threshold percentage
                         — no red-alarm-threshold
                         — resv-cbs percent-or-default amber-alarm-action
                            step percent max [1..100]
                         — resv-cbs percent-or-default
                         — no resv-cbs
                         — slope-policy name
                         — no slope-policy
                — queue-policy name
                — no queue-policy
```
- **—** [**no**] **shutdown**
- **—** [**no**] **sync-e**
- **—** [**no**] **shutdown —** [**no**] **named-pool-mode** [**now**]

## Virtual Scheduler Commands

**—** [**no**] **card** *slot-number*

#### **— virtual-scheduler-adjustment**

- **— rate-calc-min-int** [**fast-queue** *percent-of-default*] [**slow-queue** *percent-ofdefault*]
- **— no rate-calc-min-int**
- **— sched-run-min-int** *percent-of-default*
- **— no sched-run-min-int**
- **— task-scheduling-int** *percent-of-default*
- **— no task-scheduling-int**
- **— slow-queue-thresh** *kilobits-per-second*
- **— no slow-queue-thresh**

### <span id="page-4-0"></span>Forwarding Plane (FP) Commands

**config — card**

#### **— fp** [*fp-number*]

- **— dist-cpu-protection** *policy-name*
- **— no dist-cpu-protection**

**— egress**

- **— wred-queue-control**
	- **— buffer-allocation min** *percentage* **max** *percentage*
	- **— no buffer-allocation**
	- **— resv-cbs min** *percentage* **max** *percentage*
	- **— no resv-cbs**
	- **—** [**no**] **shutdown**
	- **— slope-policy** *slope-policy-name*
	- **— no slope-policy**
- **— hi-bw-mcast-src** [**alarm**] [**group** *group-id*] [**default-paths-only**]
- **— no hi-bw-mcast-src**
- **— ingress**

#### **— access**

**— queue-group** *queue-group-name* **instance** *instance-id*

- [**create**]
	- **— accounting-policy** *policy-name*
	- **— no accounting-policy**
	- **—** [**no**] **collect-stats**
	- **— description** *long-description-string*
	- **— no description**
	- **— policer-control-policy** *policy-name*
	- **— no policer-control-policy**
		- **— max-rate** {**rate** | **max**}
		- **— priority-mbs-thresholds**
			- **— min-thresh-separation size** [**bytes** | **kilobytes**]
			- **—** [**no**] **priority level**
			- **— mbs-contribution** [**bytes** | **kilobytes**]
	- **—** [**no**] **policer-override**
	- **— policer** *policer-id* [**create**]
	- **— no policer** *policer-id*
	- **— stat-mode** {**no-stats | minimal | offered-profileno-cir | offered-priority-no-cir | offered-limitedprofile-cir | offered-profile-cir | offered-prioritycir|offered-total-cir | offered-profile-capped-cir | offered-limited-capped-cir**}
	- **— no stat-mode**
	- **— rate** {**max |** *kilobits-per-second*} [**cir** {**max |** *kilobits-per-second*}]
	- **— no rate**
	- **— mbs** {*size* [**bytes | kilobytes**] **| default**}
	- **— no mbs**
	- **— cbs** {*size* [**bytes | kilobytes**] **| default**}
	- **— no cbs**
	- **— packet-byte-offset** {**add** *bytes* **| subtract** *bytes*}
	- **— no packet-byte-offset**
- **— ingress-buffer-allocation** *hundredths-of-a-percent*
- **— no ingress-buffer-allocation**
- **— mcast-path-management**
	- **— bandwidth-policy** *policy-name*
	- **— no bandwidth-policy**
	- **—** [**no**] **shutdown**
- **— network**
	- **— queue-group** *queue-group-name* **instance** *instance-id*
	- **— no queue-group**
		- **— accounting-policy** *acct-policy-id*
		- **— no accounting-policy**
		- **—** [**no**] **collect-stats**
		- **— description** *description-string*
		- **— no description**
		- **— policer-control-policy** *policy-name*
		- **— no policer-control-policy**
			- **— priority-mbs-thresholds**
				- **— min-thresh-separation size** [**bytes** | **kilobytes**]
				- **—** [**no**] **priority level**
				- **— mbs-contribution size** [**bytes** | **kilobytes**]
		- **—** [**no**] **policer-override**
		- **— policer** *policer-id* [**create**]
		- **— no policer** *policer-id*
		- **— stat-mode** {**no-stats | minimal | offered-profileno-cir | offered-priority-no-cir | offered-limitedprofile-cir | offered-profile-cir | offered-prioritycir|offered-total-cir | offered-profile-capped-cir | offered-limited-capped-cir**}
		- **— no stat-mode**
		- **— rate** {**max |** *kilobits-per-second*} [**cir** {**max |** *kilobits-per-second*}]
		- **— no rate**
		- **— mbs** {*size* [**bytes | kilobytes**] **| default**}
		- **— no mbs**
			- **— cbs** {*size* [**bytes | kilobytes**] **| default**}
			- **— no cbs**
			- **— packet-byte-offset**{**add** *bytes* **| subtract** *bytes*}
			- **— packet-byte-offset**

**—** [**no**] **stable-pool-sizing**

**— mda**

- **— ingress**
	- **— mcast-path-management**
		- **— ancillary-override**
			- **— path-limit** *megabits-per-second*
			- **— no path-limit**
			- **— bandwidth-policy** *policy-name*
			- **— no bandwidth-policy**
			- **— primary-override**
				- **— path-limit** *megabits-per-second*
				- **— no path-limit**
			- **— secondary-override**
				- **— path-limit** *megabits-per-second*
				- **— no path-limit**
			- **—** [**no**] **shutdown**

**tools — dump — mcast-path-mgr — cpm**

## <span id="page-7-0"></span>Port Configuration Commands

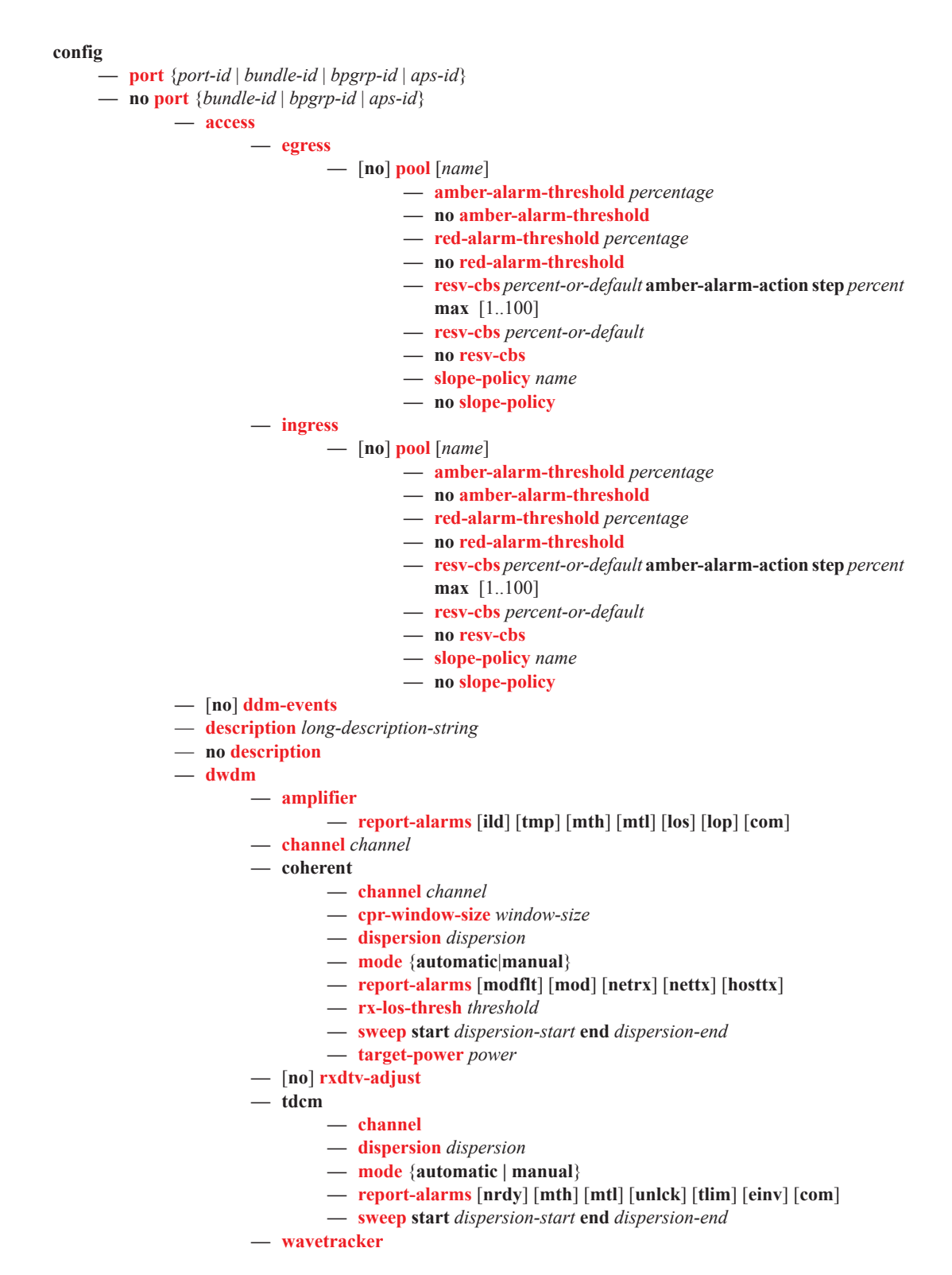

- **— encode** *wave-key* **key2** *wave-key*
- **— no encode**
- **—** [**no**] **power-control**
	- **— target-power** d*Bm*
	- **—** [**no**] **report-alarm** [**encode-fail**] [**encode-degrade**] [**power**
		- **fail**] [**power-degrade**] [**power-high**] [**power-low**]
- **— xgig** {**lan** | **wan**}
- **— hybrid-buffer-allocation**
	- **— ing-weight access** *access-weight* **network** *network-weight*
	- **— no ing-weight**
	- **— egr-weight access** *access-weight* **network** *network-weight*
	- **— no egr-weight**
- **— modify-buffer-allocation-rate**
	- **— ing-percentage-of-rate** *rate-percentage*
	- **— no ing-percentage-of-rate**
	- **— egr-percentage-of-rate** *rate-percentage*
	- **— no egr-percentage-of-rate**
- **— named-pool-mode**
	- **— egress**
		- **— named-pool-policy** *policy-name*
		- **— no named-pool-policy**
		- **— ingress**
			- **— named-pool-policy** *policy-name*
			- **— no named-pool-policy**
- **— network**
	- **— egress**
		- **—** [**no**] **pool** [*name*]
			- **— amber-alarm-threshold** *percentage*
			- **— no amber-alarm-threshold**
			- **— red-alarm-threshold** *percentage*
			- **— no red-alarm-threshold**
			- **— resv-cbs** *percent-or-default* **amber-alarm-action step** *percent*  **max** [1..100]
			- **— resv-cbs** *percent-or-default*
			- **— no resv-cbs**
			- **— slope-policy** *name*
			- **— no slope-policy**
- **—** [**no**] **otu**
	- **—** [**no**] **async-mapping**
	- **— fec** {**enhanced** | **g709**}
	- **— no fec**
	- **— otu2-lan-data-rate** {**11.049** | **11.0957**}
	- **— pm-tti**
		- **— expected auto-generated**
		- **— expected bytes** *byte* [*byte*...(up to 64 max)]
		- **— expected string** *identifier*
		- **— expected use-rx**
		- **— mismatch-reaction** {**squelch-rx**}
		- **— no mismatch-reaction**
		- **— tx auto-generated**
		- **— tx bytes** *bytes* [*bytes*...(up to 64 max)]
		- **— tx string** *identifier*
		- $-$  **no tx**
	- **— psi-payload**
		- **— expected bytes** *byte*

ı

- **— expected auto**
- **— mismatch-reaction** {**squelch-rx**}
- **— no mismatch-reaction**
- **— tx** *byte*
- **— tx auto**
- **—** [**no**] **psi-tti**
	- **— expected auto-generated**
	- **— expected bytes** *byte* [*byte*...(up to 64 max)]
	- **— expected string** *identifier*
	- **— expected use-rx**
	- **— mismatch-reaction** {**squelch-rx**}
	- **— no mismatch-reaction**
	- **— tx auto-generated**
	- **— tx bytes** *bytes* [*bytes*...(up to 64 max)]
	- **— tx string** *identifier*
	- **— no tx**
- **—** [**no**] **report-alarms** [**loc**] [**los**] [**lof**] [lom] [**otu-ais**] [**otu-ber-sf**] [**otu-ber-sd**] [**otubdi**] [**otu-tim**] [**otu-iae**] [**otu-biae**] [**fec-sf**] [**fec-sd**] [**fec-fail**] [**fec-uncorr**] [**odu**
	- **ais**] [**odu-oci**] [**odu-lck**] [**odu-bdi**] [**odu-tim**] [**opu-tim**] [**opu-plm**]
- **— sf-sd-method** {**bip8** | **fec**}
- **— sf-threshold** *threshold*
- **— sd-threshold** *threshold*
- **— sm-tti**
	- **— expected auto-generated**
	- **— expected bytes** *byte* [*byte*...(up to 64 max)]
	- **— expected string** *identifier*
	- **— expected use-rx**
	- **— mismatch-reaction** {**squelch-rx**}
	- **— no mismatch-reaction**
	- **— tx** {**auto-generated** | **string** *identifier* | **bytes** *byte1* [*byte2*...(up to 64 bytes)]}

**— no tx**

**—** [**no**] **shutdown**

### <span id="page-10-0"></span>Port APS Commands

**config**

**—** [**no**] **port** {*aps-id}* 

**— aps**

- **— advertise-interval** *advertise-interval*
- **— no advertise-interval**
- **— hold-time** *hold-time*
- **— no hold-time**
- **— hold-time-aps** [**lsignal-failure** *sf-time*][**lsignal-degrade** *sd-time*]
- **— no hold-time-aps**
- **— no mode-annexb**
- **— neighbor** *ip-address*
- **— no neighbor**
- **— protect-circuit** *port-id*
- **— no protect-circuit**
- **— rdi-alarms** [**suppress** | **circuit**]
- **— revert-time** *minutes*
- **— no revert-time**
- **— switching-mode** {**bi-directional** | **uni-directional | uni-1plus1**}
- **— working-circuit** *port-id* [**number** *number*]
- **— no working-circuit**
- **— wtr-annexb** *minute*

## <span id="page-11-0"></span>Ethernet Commands

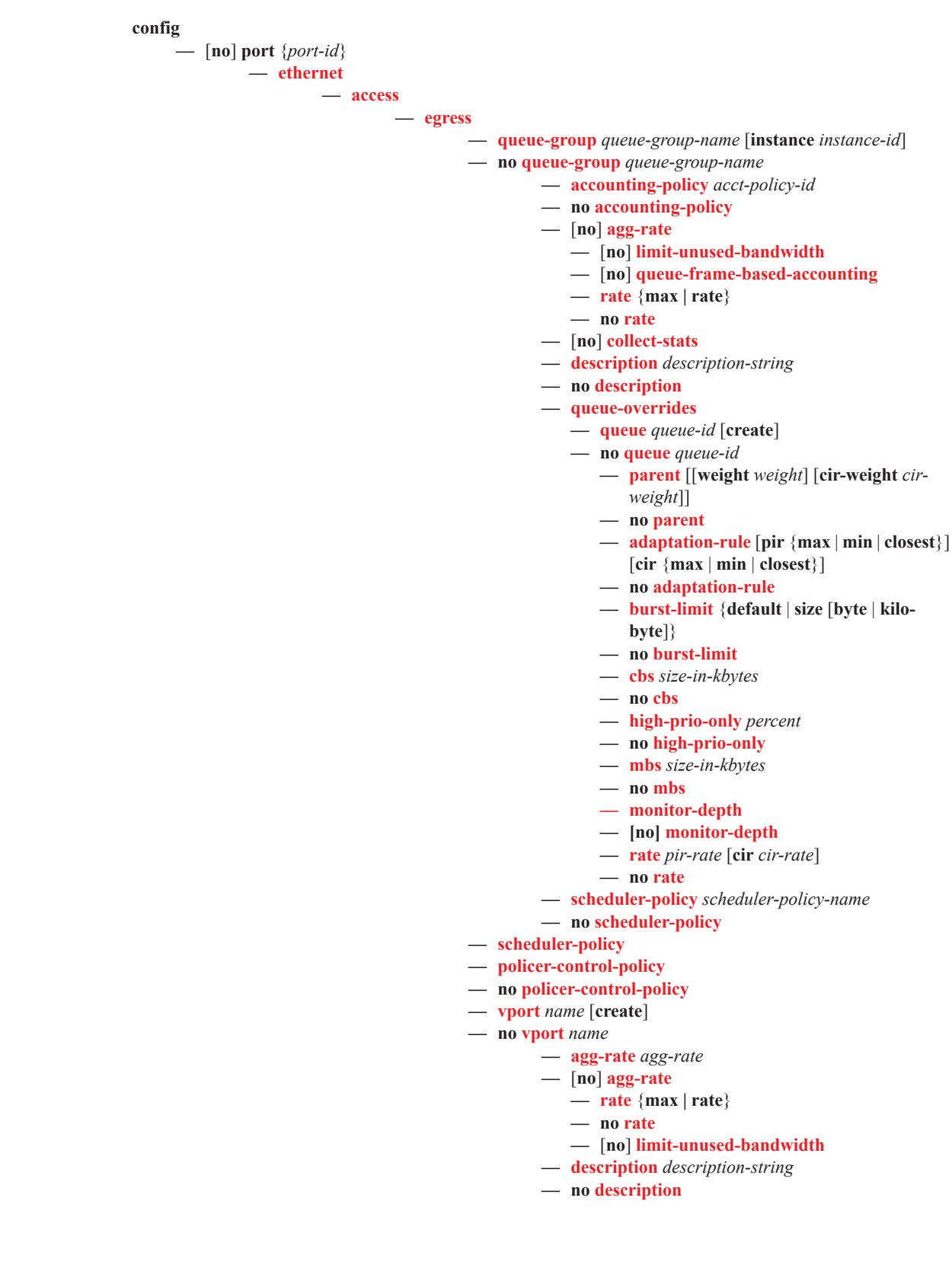

- **—** [**no**] **egress-rate-modify**
- **— host-match dest** *description-string* [**create**]
- **— no host-match** *destination-string*
- **— mon-port-sch**
- **— no mon-port-sch**
- **— port-scheduler-policy** *port-scheduler-policy-name*
- **— no port-scheduler-policy**
- **— ingress**
	- **— queue-group** *queue*-*group-name* [**create**]
	- **— no queue-group** *queue*-*group-name*
		- **— accounting-policy** *acct-policy-id*
		- **— no accounting-policy**
		- **—** [**no**] **collect-stats**
		- **— description** *description-string*
		- **— no description**
		- **— queue-overrides**
			- **— queue** *queue-id* [**create**]
			- **— no queue** *queue-id*
				- **— adaptation-rule** [**pir** {**max** | **min** | **closest**}] [**cir** {**max** | **min** | **closest**}]
				- **— no adaptation-rule**
				- **— burst-limit** {**default** | **size** [**byte** | **kilobyte**]}
				- **— no burst-limit**
				- **— cbs** *size-in-kbytes*
				- **— no cbs**
				- **— high-prio-only** *percent*
				- **— no high-prio-only**
				- **— mbs** *size-in-kbytes*
				- **— no mbs**
				- **— monitor-depth**
				- **— [no] monitor-depth**
				- **— rate** *pir-rate* [**cir** *cir-rate*]
				- **— no rate**
		- **— scheduler-policy** *scheduler-policy-name*
		- **— no scheduler-policy**
- **— autonegotiate** [**limited**]
- **— no autonegotiate**
- **—** [**no**] **collect-stats**
- **— crc-monitor**
	- **— sd-threshold** *threshold* [**multiplier** *multiplier*]
	- **— no sd-threshold**
	- **— sf-threshold** *threshold* [**multiplier** *multiplier*]
	- **no sf-threshold**
	- **— window-size** *seconds*
	- **— no window-size**
- **— dot1q-etype** *0x0600..0xffff*
- **— no dot1q-etype**
- **— dot1x**
	- **— max-auth-req** *max-auth-request*
	- **— port-control** {**auto** | **force-auth** | **force-unauth**}
	- **— quiet-period** *seconds*
	- **— radius-plcy** *name*
	- **— no radius-plcy**
	- **— re-auth-period** *seconds*

I

- **— no re-auth-period**
- **—** [**no**] **re-authentication**
- **— server-timeout** *seconds*
- **— no server-timeout**
- **— supplicant-timeout** *seconds*
- **— no supplicant-timeout**
- **— transmit-period** *seconds*
- **— no transmit-period**
- **— tunneling**
- **— no tunneling**
- [**no**] **down-on-internal-error**
- **— down-when-looped**
	- **— keep-alive** *timer*
	- **— no keep-alive**
	- **— retry-timeout** *timer*
	- **— no retry-timeout**
	- **—** [**no**] **shutdown**
	- **—** [**no**] **use-broadcast-address**
- **— duplex** {**full** | **half**}
- **— efm-oam**
	- **—** [**no**] **accept-remote-loopback**
		- **— discovery**
			- **— advertise-capability**
				- **— link-monitoring**
					- **—** [**no**] **link-monitoring**
	- **—** [**no**] **grace-tx-enable**
	- **— hold-time** *time-value*
	- **— no hold-time**
	- [**no**] **ignore-efm-state**
	- **— link-monitoring**
		- **— errored-frame**
			- **—** [**no**] **event-notification**
			- **— sd-threshold** *errored-frames*
			- **— no sd-threshold**
			- **— sf-threshold** *errored-frames*
			- **—** [**no**] **shutdown**
				- **— window** *deciseconds*
			- **— errored-frame-period**
				- **—** [**no**] **event-notification**
				- **— sd-threshold** *errored-frames*
				- **— no sd-threshold**
				- **— sf-threshold** *errored-frames*
				- **—** [**no**] **shutdown**
				- **— window** *packets*
			- **— errored-frame-seconds**
				- **—** [**no**] **event-notification**
				- **— sd-threshold** *errored-seconds*
				- **— no sd-threshold**
				- **— sf-threshold** *errored-seconds*
				- **—** [**no**] **shutdown**
				- **— window** *deciseconds*
			- **— errored-symbols**
				- **—** [**no**] **event-notification**
				- **— sd-threshold** *errored-symbols*
				- **— no sd-threshold**

**Page 130 7950 XRS Interface Configuration Guide**

- **— sf-threshold** *errored-symbols*
- **—** [**no**] **shutdown**
- **— window** *deciseconds*
- **— local-sf-action**
	- **— event-notification-burst** *packets*
	- **— info-notification**
		- **—** [**no**] **dying-gasp**
		- **—** [**no**] **critical-event**
	- **— local-port-action {log-only | out-of-service}**
- **—** [**no**] **shutdown**
- **— mode** {**active** | **passive**}
- **— peer-rdi-rx**
	- **— critical-event local-port-action {log-only | out-of-service}**
	- **— dying-gasp local-port-action {log-only | out-of-service}**
	- **— event-notification local-port-action {log-only | out-of-service}**
	- **— link-fault local-port-action {log-only |out-of-service}**
- **—** [**no**] **shutdown**
- [**no**] **transmit-interval** *interval* [**multiplier** *multiplier*]
- **—** [**no**] **tunneling**
- **— egress**

**—** [**no**] **exp-secondary-shaper**

- **— rate** {**max |** *kilobits-per-second*}
- **— no rate**
- **— class** *class-number* **rate** {*kilobits-per-second* | **max**} [**moni**
	- **tor-threshold** *size-in-kilobytes*]
- **— no class**
- **— low-burst-max-class** *class*
- **— no low-burst-max-class**
- **— egress-rate** *sub-rate*
- **— no egress-rate**
- **—** [**no**] **egress-scheduler-override**
	- **— level** *priority-level* **rate** *pir-rate* [**cir** *cir-rate*]
	- **— no level** *priority-level*
	- **— max-rate** *rate*
	- **— no max-rate**
- **— egress-scheduler-policy** *port-scheduler-policy-name*
- **no egress-scheduler-policy**
- **— elmi**
	- **— mode** {**none**|**uni-n**}
	- $-$  **n393** [2..10]
	- **— no n393**
	- **— t391** [5..30]
	- **— no t391**
	- **— t392** [5..30]
	- **— no t392**
- **— encap-type**
- **— encap-type** {**dot1q** | **null** | **qinq**}
- **— no encap-type**
- **— eth-cfm**

**—** [**no**] **mep** *mep-id* **domain** *md-index* **association** *ma-index* [**vlan** *vlan-id*]

**—** [**no**] **ais-enable**

- **— client-meg-level** [*level* [*level* ...]]
- **— no client-meg-level**
- **— interval** {1|60}
- **— no interval**
- **— priority** *priority-value*
- **— no priority**
- **—** [**no**] **ccm-enable**
- **— ccm-ltm-priority** *priority*
- **— no ccm-ltm-priority**
- **— ccm-padding-size** *ccm-padding*
- **— no ccm-padding-size**
- **— ccm-tlv-ignore** [**port-status**] [**interface-status**]
- **— no ccm-tlv-ignore**
- **— collect-lmm-stats**
- **— no collect-lmm-stats**
- **— description** *description-string*
- **— no description**
- **—** [**no**] **eth-test-enable**
	- **— bit-error-threshold** *bit-errors*
	- **— test-pattern** {**all-zeros**|**all-ones**} [**crc-enable**]
	- **— no test-pattern**
- **—** [**no**] **facility-fault**
- **— low-priority-defect** {**allDef**|**macRemErrXcon**|**remErrX**
	- **con**|**errXcon**|**xcon**|**noXcon**}
- **— mac-address** *mac-address*
- **— no mac-address**
- **— one-way-delay-threshold** *seconds*
- **—** [**no**] **shutdown**
- **— hold-time** {[**up** *hold-time* **up**] [**down** *hold-time* **down**] [**seconds**| **centiseconds**]}
- **— no hold-time**
- **—** [**no**] **hsmda-scheduler-overrides**
	- **— group** *group-id* **rate** *rate*
	- **— no group** *group-id*
	- **— max-rate** *rate*
	- **— no max-rate**
	- **— scheduling-class** *class* **rate** *rate*
	- **— scheduling-class** *class* **weight** *weight-in-group*
	- **— no scheduling-class** *class*
- **— ingress-rate** *ingress-rate*
- **— no ingress-rate**
- **—** [**no**] **lacp-tunnel**
- **— lldp**
- **— dest-mac** {**nearest-bridge** | **nearest-non-tpmr** | **nearest-customer**}
	- **— admin-status** {**rx** | **tx** | **tx-rx** | **disabled**}
	- **—** [**no**] **notification**
	- **— portid-subtype** {**tx-if-alias** | **tx-if-name** | **tx-local**}
	- **—** [**no**] **tunnel-nearest-bridge**
	- **— tx-mgmt-address** [**system**] [**system-ipv6**]
	- **— no tx-mgmt-address**
	- **— tx-tlvs** [**port-desc**] [**sys-name**] [**sys-desc**] [**sys-cap**]
	- **— no tx-tlvs**
- **— load-balancing-algorithm** *option*
- **— no load-balancing-algorithm**
- **— mac** *ieee-address*
- **— no mac**
- **— mode** {**access** | **network | hybrid**}
- **— no mode**
- **— mtu** *mtu-bytes*

П

ı

- **— no mtu**
- **— network**
	- **— accounting-policy** *policy-id*
	- **— no accounting-policy**
	- **—** [**no**] **collect-stats**
	- **— egress**
		- **— queue-group** *queue*-*group-name* [**instance** *instance id*] [**cre-**
		- **ate**]
			- **— no queue-group** *queue*-*group-name*
				- **— accounting-policy** *acct-policy-id*
				- **— no accounting-policy**
				- **— agg-rate** *kilobits-per-second* [**queue-frame-basedaccounting**]
				- **— no agg-rate**
					- **— rate** {**max | rate**}
					- **— no rate**

$$
- \hskip 2mm \pmb{[no]}\hskip 2mm \pmb{limit\text{-}unused\text{-}bandwidth}
$$

- **—** [**no**] **collect-stats**
- **— description** *description-string*
- **— no description**
- **— host-match dest** *destination-string* [**create**]
- **— no host-match dest** *destination-string*
- **— queue-overrides**
	- **— queue** *queue-id* [**create**]
	- **— no queue** *queue-id*
		- **— adaptation-rule** [**pir** {**max** | **min** | **closest**}] [**cir** {**max** | **min** | **closest**}]
		- **— no adaptation-rule**
		- **— burst-limit**
		- **—** [**no**] **burst-limit**
		- **— cbs** *size-in-kbytes*
		- **— no cbs**
		- **— high-prio-only** *percent*
		- **— no high-prio-only**
		- **— mbs** *size-in-kbytes*
		- **— no mbs**
		- **—** [**no**] **monitor-depth**
		- **— rate** *pir-rate* [**cir** *cir-rate*]
	- **— no rate**
- **— scheduler-policy** *scheduler-policy-name*
- **— no scheduler-policy**
- **— policer-control-policy** *policy-name*
- **— queue-policy** *name*

#### **— no queue-policy**

- **— pbb-etype** [**0x0600**..**0xffff**]
- **— no pbb-etype**
- **— qinq-etype** *0x0600..0xffff*
- **— no qinq-etype**
- **—** [**no**] **report-alarm** [**signal-fail**] [**remote**] [**local**] [**no-frame-lock**]
- **—** [**no**] **sflow**
- **—** [**no**] **single-fiber**
- **— speed** {**10** | **100 | 1000**}
- **— ssm**
	- **—** [**no**] **shutdown**
		- **— code-type** {**sonet** | **sdh**}

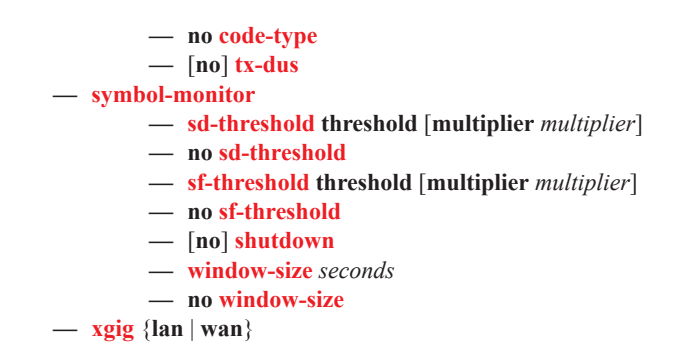

## Interface Group Handler Commands

**config**

**—** [**no**] **interface-group-handler** *group-id*

- **—** [**no**] **member** *portid*
- **— threshold** *min* **— no threshold**
- 

### <span id="page-18-0"></span>Multilink Bundle Commands

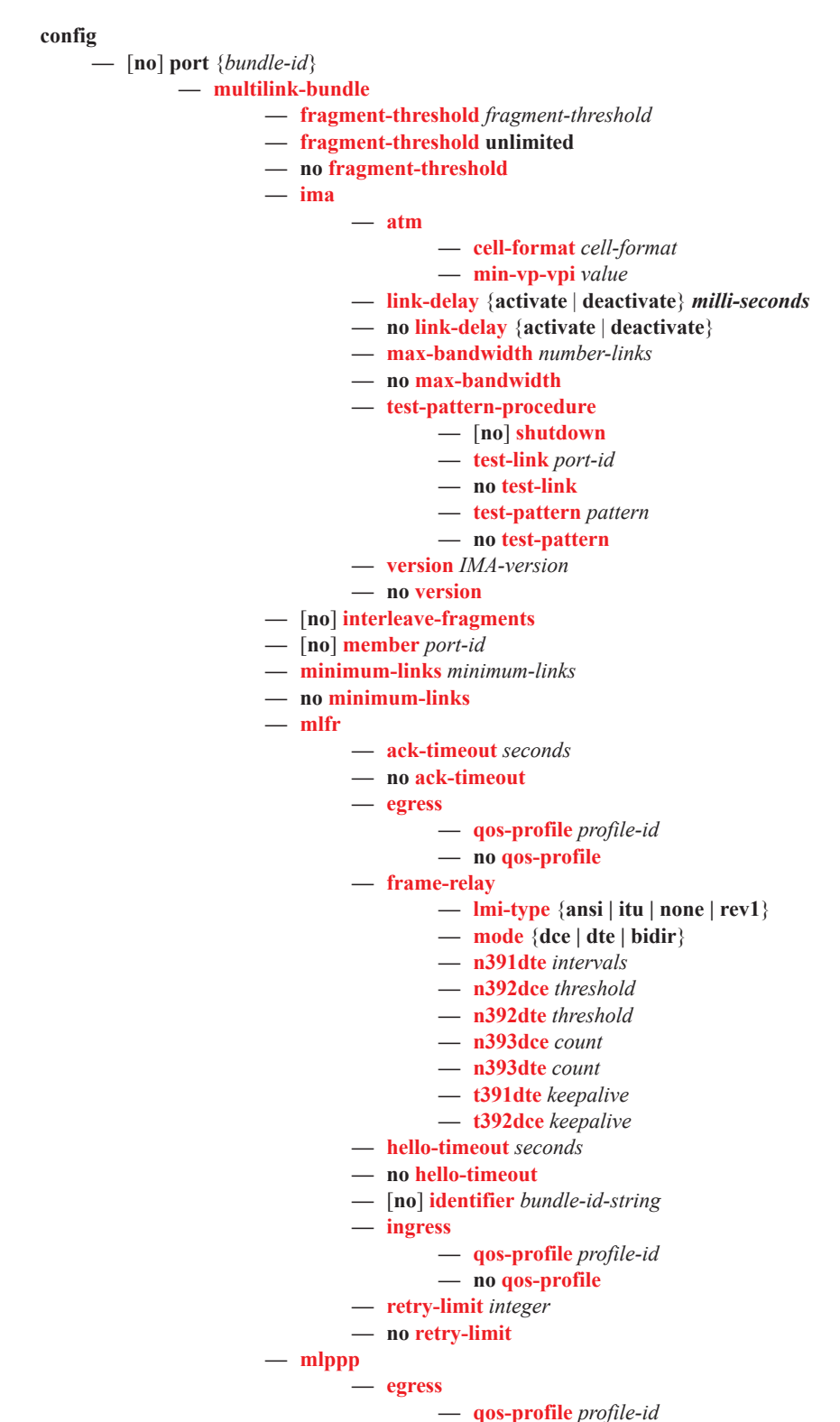

I

**— no qos-profile**

- **— endpoint-discriminator class** {**ip-address** | **global-mac-address**} [**discriminator-id** *discriminator-id*]
- **— no endpoint-discriminator**
- **— ingress**
	- **— qos-profile** *profile-id*
	- **— no qos-profile**
- **—** [**no**] **magic-number**
- **— multiclass** *count*
- **— no multiclass**
- **—** [**no**] **stateless-aps-switchover**
- **— mrru** *mrru*
- **— no mrru**
- **—** [**no**] **protect-bundle**
- **— red-differential-delay** *red-diff-delay* [**down**]
- **— no red-differential-delay**
- **—** [**no**] **short-sequence**
- **—** [**no**] **working-bundle**
- **— yellow-differential-delay** *yellow-diff-delay*
- **— no yellow-differential-delay**

### <span id="page-20-1"></span>SONET-SDH Commands

```
config
```
**—** [**no**] **port** {*port-id*}

**— sonet-sdh**

- **— clock-source** {**loop-timed** | **node-timed**}
- **— framing** {**sonet** | **sdh**}
- **— group** *sonet-sdh-index* **payload** {**tu3** | **vt2** | **vt15**}
- **— hold-time** *hold-time* {[**up** *hold-time up*] [**down** *hold-time down*]}
- **— no hold-time**
- **— loopback** {**line** | **internal**}
- **— no loopback**
- **—** [**no**] **path** [*sonet-sdh-index*]
	- **— access**

**— egress**

**— vport** *name* [**create**]

- **— no vport** *name*
	- **— agg-rate** *agg-rate*
	- **—** [**no**] **agg-rate**
		- **— rate** {**max | rate**}
		- **— no rate**
		- **—** [**no**] **limit-unused-bandwidth**
		- **—** [**no**] **queue-frame-based-accounting**
	- **— description** *description-string*
	- **— no description**
	- **—** [**no**] **egress-rate-modify**
	- **— host-match dest** *description-string* [**create**]
	- **— no host-match** *destination-string*
	- **— port-scheduler-policy** *port-scheduler-policy-*

*name*

**— no port-scheduler-policy**

<span id="page-20-0"></span> $-\text{atm}$ 

- **— cell-format** *cell-format*
- **— ilmi** [*vpi/vci*]
- **— no ilmi**
	- **— egress**
		- **— traffic-desc** *traffic-desc-profile-id*
		- **— no traffic-desc**
	- **— ingress**
		- **— traffic-desc** *traffic-desc-profile-id*
		- **— no traffic-desc**
	- **— keep-alive** [**poll-frequency** *seconds*] [**poll-count** *value*] [**test-frequency** *seconds*]
	- **— no keep-alive**
	- **— protocol** *protocol-type*
	- **— no protocol**
	- **—** [**no**] **shutdown**
- **— min-vp-vpi** *value*
- **— cisco-hdlc**
	- **— down-count** *down-count*
	- **— no down-count**
	- **— keepalive** *time-interval*
	- **— no keepalive**
	- **— up-count** *up-count*
	- **— no up-count**
- **— crc** {**16** | **32**}
- **— description** *description*
- **— no description**
- **—** [**no**] **egress-scheduler-override**
	- **— level** *priority-level* **rate** *pir-rate* [**cir** *cir-rate*]
	- **— no level** *priority-level*
	- **— max-rate** *rate*
	- **— no max-rate**
- **— egress-scheduler-policy** *port-scheduler-policy-name*
- **— no egress-scheduler-policy**
- **— encap-type** {**atm** | **bcp-null** | **bcp-dot1q** | **ipcp** | **ppp-auto** | **frame-relay**
	- | **wan-mirror** | **cisco-hdlc**}
- **— frame-relay**

**—** [**no**] **frf-12**

- **— egress**
	- **— qos-profile** *profile-id*
	- **— no qos-profile**
- **— fragment-threshold** *threshold*
- **— no fragment-threshold**
- **— lmi-type** {**ansi** | **itu** | **none** | **rev1**}
- **— mode** {**dce** | **dte | bidir**}
- **— n391dte** *intervals*
- **— no n391dte**
- **— n392dce** *threshold*
- **— no n392dce**
- **— n392dte** *threshold*
- **— no n392dte**
- **— n393dce** *count*
- **— no n393dce**
- **— n393dte** *count*
- **— no n393dte**
- **— t391dte** *keepalive*
- **— no t391dte**
- **— t392dce** *keepalive*
- **— no t392dce**
- **— mac** *ieee-address*
- **— no mac**
- **— mode** {**access** | **network | hybrid**}
- **— mtu** *mtu*
- **— no mtu**
- **— network**
	- **— accounting-policy** *policy-id*
	- **— no accounting-policy**
	- **—** [**no**] **collect-stats**
	- **— queue-policy** *name*
	- **— no queue-policy**
- **— payload** {**sts3** | **tug3** | **ds3** | **e3** | **vt2** | **vt15** | **ds1** | **e1**}
- **— ppp**
	- **— keepalive** *time-interval* [**dropcount** *drop-count*]
	- **— no keepalive**
- **—** [**no**] **report-alarm** [**pais**] [**plop**] [**prdi**] [**pplm**] [**prei**] [**puneq**] [**plcd**]
- **—** [**no**] **scramble**
- **—** [**no**] **shutdown**
- **— signal-label** *value*
- **— no signal-label**
- **— trace-string** [*trace-string*]
- **— no trace-string**
- **—** [**no**] **report-alarm** [**loc**] [**lais**] [**lrdi**] [**ss1f**] [**lb2er-sd**] [**lb2er-sf**] [**slof**][**slos**] [**lrei**]
- **—** [**no**] **reset-port-on-path-down**
- **— section-trace** {**increment-z0** | **byte** *value* | **string** *string*}
- **—** [**no**] **single-fiber**
- **— speed** {**oc3** | **oc12**}
- **— no speed**
- **—** [**no**] **suppress-lo-alarm**
- **— threshold** {**ber-sd** | **ber-sf**} **rate** *threshhold-rate*
- **— no threshold** {**ber-sd** | **ber-sf**}
- **—** [**no**] **tx-dus**

## <span id="page-23-1"></span><span id="page-23-0"></span>TDM Commands

**config —** [**no**] **port** {*port-id*} **— tdm — buildout** {**long** | **short**} DS1 Commands **—** [**no**] **ds1** *ds1-id* **— bert** {**2e3** | **2e9** | **2e11 | 2e15** | **2e20** | **2e20q** | **2e23** | **ones** | **zeros** | **alternating**} **duration** *duration* **— no bert — bit-error-insertion** *rate* **— no bit-error-insertion —** [**no**] **channel-group** *channel-group* **— atm — cell-format** *cell-format* **— min-vp-vpi** *value* **— cisco-hdlc — down-count** *down-count* **— no down-count — keepalive** *time-interval* **— no keepalive — up-count** *up-count* **— no up-count — crc** {**16** | **32**} **—** [**no**] **description** *description-string* **—** [**no**] **egress-scheduler-override — level** *priority-level* **rate** *pir-rate* [**cir** *cir-rate*] **— no level** *priority-level* **— max-rate** *rate* **— no max-rate — egress-scheduler-policy** *port-scheduler-policy-name* **—** [**no**] **encap-type** {**atm** | **bcp-null** | **bcp-dot1q** | **ipcp** | **pppauto** | **frame-relay** | **wan-mirror** | **cisco-hdlc** | **cem**} **— frame-relay —** [**no**] **frf-12 — egress — qos-profile** *profile-id* **— no qos-profile — fragment-threshold** *threshold* **— no fragment-threshold —** [**no**] **identifier** *frf16-link-id-string* **— lmi-type** {**ansi** | **itu** | **none** | **rev1**} **— mode** {**dce** | **dte | bidir**} **— n391dte** *intervals* **— no n391dte — n392dce** *threshold* **— no n392dce — n392dte** *threshold* **— no n392dte — n393dce** *count* **— no n393dce — n393dte** *count* **— no n393dte**

- **— t391dte** *keepalive*
- **— no t391dte**
- **— t392dce** *keepalive*
- **— no t392dce**
- **— idle-cycle-flag** {**flags** | **ones**}
- **— no idle-cycle-flag**
- **— idle-payload-fill** {**all-ones**}
- **— idle-payload-fill pattern** *pattern*
- **— no idle-payload-fill**
- **— idle-signal-fill** {**all-ones**}
- **— idle-signal-fill pattern** *pattern*
- **— no idle-signal-fill**
- **— load-balancing-algorithm** *option*
- **— no load-balancing-algorithm**
- **— mac** *ieee-address*
- **— no mac**
- **—** [**no**] **mode** {**access** | **network**}
- **— mtu** *mtu-bytes*
- **— no mtu**
- **— network**
	- **— accounting-policy** *policy-id*
	- **— no accounting-policy**
	- **—** [**no**] **collect-stats**
	- **— queue-policy** *name*
	- **— no queue-policy**
- **— ppp**
	- **—** [**no**] **ber-sf-link-down**
	- **— compress** {**acfc** [**pfc**] | **pfc** [**acfc**]}
	- **— no compress**
	- **— keepalive** *time-period* [**dropcount** *drop count*]
	- **— no keepalive**
- **—** [**no**] **scramble**
- **—** [**no**] **shutdown**
- **— speed** {**56** | **64**}
- **— timeslots** *timeslots*
- **— no timeslots**
- **— clock-source** {**loop-timed** | **node-timed** | **adaptive** | **differential**}
- **— framing (DS-1)** {**esf** | **sf | ds1-unframed**}
- **— insert-single-bit-error**
- **—** [**no**] **invert-data**
- **— loopback** {**line** | **internal** | **fdl-ansi** | **fdl-bellcore** | **payload-ansi** | **inband-ansi** | **inband-bellcore**}
- **— no loopback**
- **—** [**no**] **remote-loop-respond**
- **—** [**no**] **report-alarm** [**ais**] [**los**] [**oof**] [**rai**] [**looped**]
- **—** [**no**] **shutdown**
- **— signal-mode** {**cas**}
- **— no signal-mode**
- **— threshold** {**ber-sd** | **ber-sf**} **rate** {**1** | **5** | **10** | **50** | **100**}
- **— no threshold** {**ber-sd** | **ber-sf**}
- **— hold-time hold-time** {[**up hold-time up**] [**down** *hold-time* **down**]}
- **— no hold-time**
- **— lbo** [**0dB** | **-7.5dB** | **-15.0dB** | -**22.5dB**]
- **— length** {**133** | **266** | **399** | **533** | **655**}

## <span id="page-25-0"></span>DS3 Commands

- **—** [**no**] **ds3** [*sonet-sdh-index*]
	- **— atm**
		- **— cell-format** *cell-format*
		- **— mapping** *mapping*
		- **— min-vp-vpi** *value*
	- **— bert** {**2e3** | **2e9** | **2e11 | 2e15** | **2e20** | **2e20q** | **2e23** | **ones** | **zeros** | **alter**
		- **nating**} **duration** *duration*
	- **— no bert**
	- **— bit-error-insertion** *rate*
	- **— no bit-error-insertion**
	- **— channelized** {**ds1** | **e1**}
	- **— no channelized**
	- **— cisco-hdlc**
		- **— down-count** *down-count*
		- **— no down-count**
		- **— keepalive** *time-interval*
		- **— no keepalive**
		- **— up-count** *up-count*
		- **— no up-count**
	- **— clock-source** {**loop-timed** | **node-timed**}
	- **— crc** {**16** | **32**}
	- **— description** *description-string*
	- **— no description**
	- **—** [**no**] **egress-scheduler-override**
		- **— level** *priority-level* **rate** *pir-rate* [**cir** *cir-rate*]
		- **— no level** *priority-level*
		- **— max-rate** *rate*
		- **— no max-rate**
	- **— egress-scheduler-policy** *port-scheduler-policy-name*
	- **no egress-scheduler-policy**
	- **— encap-type** {**atm** | **bcp-null** | **bcp-dot1q** | **ipcp** | **ppp-auto** | **frame-relay**  | **wan-mirror** | **cisco-hdlc** | **cem**}
	-
	- **—** [**no**] **feac-loop-respond**
	- **— frame-relay**
		- **—** [**no**] **frf-12**
			- **— egress**
				- **— qos-profile** *profile-id*
				- **— no qos-profile**
			- **— fragment-threshold** *threshold*
			- **— no fragment-threshold**
		- **— lmi-type** {**ansi** | **itu** | **none** | **rev1**}
		- **— mode** {**dce** | **dte | bidir**}
		- **— n391dte** *intervals*
		- **— no n391dte**
		- **— n392dce** *threshold*
		- **— no n392dce**
		- **— n392dte** *threshold*
		- **— no n392dte**
		- **— n393dce** *count*
		- **— no n393dce**
		- **— n393dte** *count*
		- **— no n393dte**
		- **— t391dte** *keepalive*
- **— no t391dte**
- **— t392dce** *keepalive*
- **— no t392dce**
- **— framing (DS3)** {**c-bit** | **m23**}
- **— idle-cycle-flag** {**flags** | **ones**}
- **— load-balancing-algorithm** *option*
- **— no load-balancing-algorithm**
- **— loopback** {**line** | **internal** | **remote**}
- **— no loopback**
- **— mac** *ieee-address*
- **— no mac**
- **— mdl** {**eic** | **lic** | **fic** | **unit** | **pfi** | **port** | **gen**} *mdl-string*
- **— no mdl** [**eic** | **lic** | **fic** | **unit** | **pfi** | **port** | **gen**]
- **— mdl-transmit** {**path** | **idle-signal** | **test-signal**}
- **— no mdl-transmit** [**path** | **idle-signal** | **test-signal**]
- **— mode** {**access** | **network**}
- **— mtu** *mtu-bytes*
- **— no mtu**
- **— network**
	- **— accounting-policy** *policy-id*
	- **— no accounting-policy**
	- **—** [**no**] **collect-stats**
	- **— queue-policy** *name*
	- **— no queue-policy**
- **— ppp**
	- **— keepalive** *time-period* [**dropcount** *drop-count*]
	- **— no keepalive**
- **—** [**no**] **report-alarm** [**ais**] [**los**] [**oof**] [**rai**] [**looped**]
- **—** [**no**] **scramble**
- **—** [**no**] **shutdown**
- **— subrate {digital-link** | **larscom**} *rate-step*
- **— no subrate**

### <span id="page-26-0"></span>E1 Commands

- **—** [**no**] **e1** [*e1-id*]
	- **— bert** {**2e3** | **2e9** | **2e11 | 2e15** | **2e20** | **2e20q** | **2e23** | **ones** | **zeros** | **alternating**} **duration** *duration*
	- **— no bert**
	- **— bit-error-insertion** *rate*
	- **— no bit-error-insertion**
	- **—** [**no**] **channel-group** *channel-group-id*
		- **— atm**
			- **— cell-format** *cell-format*
			- **— min-vp-vpi** *value*
		- **— cisco-hdlc**
			- **— down-count** *down-count*
			- **— no down-count**
				- **— keepalive** *time-interval*
			- **— no keepalive**
			- **— up-count** *up-count*
			- **— no up-count**
		- **— crc** {**16** | **32**}
		- **— description** *description-string*
		- **— no description**
		- **—** [**no**] **egress-scheduler-override**
- 
- 
- 
- 
- 
- =  $\frac{\text{log}(\mathbf{w} \cdot \mathbf{w})}{\text{log}(\mathbf{w} \cdot \mathbf{w})}$  =  $\frac{\text{log}(\mathbf{w} \cdot \mathbf{w})}{\text{log}(\mathbf{w} \cdot \mathbf{w})}$  =  $\frac{\text{log}(\mathbf{w} \cdot \mathbf{w})}{\text{log}(\mathbf{w} \cdot \mathbf{w})}$  =  $\frac{\text{log}(\mathbf{w} \cdot \mathbf{w})}{\text{log}(\mathbf{w} \cdot \mathbf{w})}$  =  $\frac{\text{log}(\mathbf{w} \cdot \mathbf{w})}{\text{log}(\mathbf$ 
	- **auto** | **frame-relay** | **wan-mirror** | **cisco-hdlc** | **cem**}
	- **— frame-relay**
		- **—** [**no**] **frf-12**
			- **— egress**
				- **— qos-profile** *profile-id*
				- **— no qos-profile**
			- **— fragment-threshold** *threshold*
			- **— no fragment-threshold**
		- **—** [**no**] **identifier** *frf16-link-id-string*
		- **— lmi-type** {**ansi** | **itu** | **none** | **rev1**}
		- **— mode** {**dce** | **dte** | **bidir**}
		- **— n391dte** *intervals*
		- **— no n391dte**
		- **— n392dce** *threshold*
		- **— no n392dce**
		- **— n392dte** *threshold*
		- **— no n392dte**
		- **— n393dce** *count*
		- **— no n393dce**
		- **— n393dte** *count*
		- **— no n393dte**
		- **— t391dte** *keepalive*
		- **— no t391dte**
		- **— t392dce** *keepalive*
		- **— no t392dce**
	- **— idle-cycle-flag** {**flags** | **ones**}
	- **— idle-payload-fill** {**all-ones**}
	- **— idle-payload-fill pattern** *pattern*
	- **— no idle-payload-fill**
	- **— idle-signal-fill** {**all-ones**}
	- **— idle-signal-fill pattern** *pattern*
	- **— no idle-signal-fill**
	- **— load-balancing-algorithm** *option*
	- **— no load-balancing-algorithm**
	- **— mac** *ieee-address*
	- **— no mac**
	- **—** [**no**] **mode** {**access** | **network**}
	- **— mtu** *mtu-bytes*
	- **— no mtu**
	-
	- **— network— accounting-policy** *policy-id*
		- **— no accounting-policy**
		- **—** [**no**] **collect-stats**
		- **— queue-policy** *name*
		- **— no queue-policy**
	- **— ppp**
- **—** [**no**] **ber-sf-link-down**
- **— keepalive** *time-period* [**dropcount** *drop count*]
- **— no keepalive**
- **—** [**no**] **scramble**
- **—** [**no**] **shutdown**
- **— speed** {**56** | **64**}
- **— timeslots** *timeslots*
- **— no timeslots**
- **— clock-source** {**loop-timed** | **node-timed** | **adaptive** | **differential**}
- **— framing (E-1)** {**no-crc-g704** | **g704** | **e1-unframed**}
- **— insert-single-bit-error**
- **—** [**no**] **invert-data**
- **— loopback** {**line** | **internal**}
- **— no loopback**
- **—** [**no**] **report-alarm** [**ais**] [**los**] [**oof**] [**rai**] [**looped**]
- **—** [**no**] **shutdown**
- **— signal-mode** {**cas**}
- **— no signal-mode** {**cas**}
- **— threshold** {**ber-sd** | **ber-sf**} **rate** {**1** | **5** | **10** | **50** | **100**}
- **— no threshold** {**ber-sd** | **ber-sf**}

<span id="page-28-0"></span>E3 Commands

- **—** [**no**] **e3** [*sonet-sdh-index*]
	- **— atm**
		- **— cell-format** *cell-format*
		- **— min-vp-vpi** *value*
	- **— bert** {**2e3** | **2e9** | **2e11 | 2e15** | **2e20** | **2e20q** | **2e23** | **ones** | **zeros** | **alternating**} **duration** *duration*
	- **— no bert**
	- **— bit-error-insertion** *rate*
	- **— no bit-error-insertion**
	- **— cisco-hdlc**
		- **— down-count** *down-count*
			- **— no down-count**
			- **— keepalive** *time-interval*
			- **— no keepalive**
			- **— up-count** *up-count*
			- **— no up-count**
	- **— clock-source** {**loop-timed** | **node-timed**}
	- **— crc** {**16** | **32**}
	- **— description** *description-string*
	- **— no description**
	- **—** [**no**] **egress-scheduler-override**
		- **— level** *priority-level* **rate** *pir-rate* [**cir** *cir-rate*]
		- **— no level** *priority-level*
		- **— max-rate** *rate*
		- **— no max-rate**
	- **— egress-scheduler-policy** *port-scheduler-policy-name*
	- **— encap-type** {**atm** | **bcp-null** | **bcp-dot1q** | **ipcp** | **ppp-auto** | **frame-**
	- **relay** | **wan-mirror** | **cisco-hdlc** | **cem**}
	- **—** [**no**] **feac-loop-respond**
	- **— frame-relay**
		- **—** [**no**] **frf-12**
			- **— egress**
				- **— qos-profile** *profile-id*
				- **— no qos-profile**
				- **— fragment-threshold** *threshold*
				- **— no fragment-threshold**
- **— lmi-type** {**ansi** | **itu** | **none** | **rev1**}
- **— mode** {**dce** | **dte** | **bidir**}
- **— n391dte** *intervals*
- **— no n391dte**
- **— n392dce** *threshold*
- **— no n392dce**
- **— n392dte** *threshold*
- **— no n392dte**
- **— n393dce** *count*
- **— no n393dce**
- **— n393dte** *count*
- **— no n393dte**
- **— t391dte** *keepalive*
- **— no t391dte**
- **— t392dce** *keepalive* **— no t392dce**
- 
- **— framing (E-3)** {**g751** | g832} **— idle-cycle-flag** {**flags** | **ones**}
- 
- **— no idle-cycle-flag**
- **— load-balancing-algorithm** *option*
- **— no load-balancing-algorithm**
- **— loopback** {**line** | **internal** | **remote**}
- **— no loopback**
- **— mac** *ieee-address*
- **— no mac**
- **— mdl** {**eic** | **lic** | **fic** | **unit** | **pfi** | **port** | **gen**} *mdl-string*
- **— no mdl** [**eic** | **lic** | **fic** | **unit** | **pfi** | **port** | **gen**]
- **— mdl-transmit** {**path** | **idle-signal** | **test-signal**}
- **— no mdl-transmit** [**path** | **idle-signal** | **test-signal**]
- **— mode** {**access** | **network**}
- **— mtu** *mtu-bytes*
- **— no mtu**
- **— network**
	- **— accounting-policy** *policy-id*
	- **— no accounting-policy**
	- **—** [**no**] **collect-stats**
	- **— queue-policy** *name*
	- **— no queue-policy**
- **— ppp**
	- **— keepalive** *time-period* [**dropcount** *drop-count*]
	- **— no keepalive**
- **—** [**no**] **report-alarm** [**ais**] [**los**] [**oof**] [**rai**] [**looped**]
- **—** [**no**] **scramble**
- **—** [**no**] **shutdown**

### <span id="page-30-0"></span>LAG Commands

П

**config**  $-$  **lag** [*lag-id*]

**—** [**no**] **lag** [*lag-id*]

- **— access**
	- **— adapt-qos** {**link** | **port-fair** | **distribute** [**include-egr-hash-cfg**]}
	- **—** [**no**] **per-fp-egr-queuing**
	- **—** [**no**] **per-fp-ing-queuing**
	- **—** [**no**] **per-fp-sap-instance**
	- **— bfd**
- **— disable-soft-reset-extension**
- **— family** {**ipv4** | **ipv6**}
	- **—** [**no**] **bfd-on-distributing-only**
	- **— local-ip-address** *ip-address*
	- **— no local-ip-address**
	- **— max-admin-down-time** [*interval* | **infinite**]
	- **— no max-admin-down-time**
	- **— max-setup-time** [*interval* | **infinite**]
	- **— no max-setup-time**
	- **— multiplier** *multiplier*
	- **— no multiplier**
	- **— receive-interval** *interval*
	- **— no receive-interval**
	- **— remote-ip-address** *ip-address*
	- **— no remote-ip-address**
	- **— transmit-interval** *interval*
	- **— no transmit-interval**
	- **— shutdown**
	- **— no shutdown**
- **— description** *long-description-string*
- **— no description**
- **—** [**no**] **dynamic-cost**
- **— encap-type** {**dot1q** | **null | qinq**}
- **— no encap-type**
- **— eth-cfm**
	- **—** [**no**] **mep** *mep-id* **domain** *md-index* **association** *ma-index* [**vlan** *vlan-id*]
		- **—** [**no**] **ais-enable**
			- **— client-meg-level** [*level* [*level* ...]]
			- **— no client-meg-level**
			- **— interval** {1|60}
			- **— no interval**
			- **— priority** *priority-value*
			- **— no priority**
		- **—** [**no**] **ccm-enable**
		- **— ccm-ltm-priority** *priority*
		- **— no ccm-ltm-priority**
		- **— ccm-padding-size** *ccm-padding*
		- **— no ccm-padding-size**
		- **— ccm-tlv-ignore** [**port-status**] [**interface-status**]
		- **— no ccm-tlv-ignore**
		- **— ccm-tlv-ignore** [**port-status**] [**interface-status**]
		- **— no ccm-tlv-ignore**
		- **— collect-lmm-stats**
			- **— no collect-lmm-stats**
- **— description** *description-string*
- **— no description**
	- **—** [**no**] **eth-test-enable**
		- **— bit-error-threshold** *bit-errors*
		- **— test-pattern** {**all-zeros**|**all-ones**} [**crc-enable**]
		- **— no test-pattern**
	- **—** [**no**] **facility-fault**
	- **— low-priority-defect** {**allDef**|**macRemErrXcon**|**remErrXcon**|**errXcon**|**xcon**|**noXcon**}
	- **— mac-address** *mac-address*
	- **— no mac-address**
- **— one-way-delay-threshold** *seconds*
- **—** [**no**] **shutdown**
- **— hold-time down** *hold-down-time*
- **— no hold-time**
- **— lacp** [*mode*] [**administrative-key** *admin-key*] [**system-id** *system-id*][**system-priority** *priority*]
- **— lacp-mux-control** {**coupled | independent**}
- **— no lacp-mux-control**
- **— lacp-xmit-interval** {**slow** | **fast**}
- **— no lacp-xmit-interval**
- **—** [**no**] **lacp-xmit-stdby**
- **— link-map-profile** *lag-link-map-profile-id* [**create**]
- **— no link-map-profile** *lag-link-map-profile-id*
	- **— description** *description-string*
		- **— no description**
		- **— failure-mode** [**discard | per-link-hash**]
	- **— no failure-mode**
	- **— link** *port-id* {**primary**|**secondary**}
	- **— no link**
- **— mac** *ieee-address*
- **— no mac**
- **— mode** {**access** | **network| hybrid**}
- **— no mode**
- **— per-link-hash**
- **— per-link-hash weighted**
- **— per-link-hash weighted auto-rebalance**
- **— no per-link-hash**
- **— port** *port-id* [*port-id …*up to 64 total] [**priority** *priority*] [**sub-group** *sub-group-id*]
- **— no port** *port-id* [*port-id …*up to 64 total]
- **— port-threshold** *value* [**action** {**dynamic-cost** | **down**}]
- **— no port-threshold**
- **— port-type** {**standard** | **hsmda**}
- **— no port-type**
- **— port-weight-speed** {1 | 10}
- **— no port-weight-speed**
- **— selection-criteria** {**highest-count** | **highest-weight** | **best-port**} [**slave-to-partner**] [**subgroup-hold-time** *hold-time*]
- **— no selection-criteria**
- **—** [**no**] **shutdown**
- **— standby-signalling** {**lacp** | **power-of**f}
- **— no standby-signalling**
- **— weight-threshold** *value* **action** [{**dynamic-cost** | **down**}]
- **— no weight-threshold**

Ī

### <span id="page-32-0"></span>Ethernet Tunnel Commands

#### **config**

**— eth-tunnel** *tunnel-id*

**— no eth-tunnel**

- **— ccm-hold-time** {**down** *down-timeout* | **up** *up-timeout*}
- **— no ccm-hold-time**
- **— description** *long-description-string*
- **— no description**
- **— ethernet**
	- **— encap-type** {**dot1q**|**qinq**}
	- **— no encap-type**
	- **—** [**no**] **mac** *ieee-address*
- **— hold-time**
	- **— member down** *time*
	- **— no member**
- **— lag-emulation**
	- **— access**
		- **— adapt-qos** {**distribute** | **link | port-fair**}
		- **— no adapt-qos**
		- **—** [**no**] **per-fp-ing-queuing**
		- **— path-threshold** *num-paths*
		- **— nopath-threshold**
- **—** [**no**] **path** *path-index*
	- **— description** *description-string*
	- **— no description**
	- **— control-tag** *vlan-id*
	- **— no control-tag**
	- **— eth-cfm**
		- **—** [**no**] **mep** *mep-id* **domain** *md-index* **association** *ma-index*
			- **—** [**no**] **ccm-enable**
				- **— ccm-ltm-priority** *priority*
				- **— no ccm-ltm-priority**
				- **—** [**no**] **eth-test-enable**
					- **— test-pattern** {**all zeros | all-ones**} [**crc-enable**]
					- **— no test-pattern**
				- **— low-priority-defect** {**allDef | macRemErrXcon | remErrX**
					- **con | errXcon | xcon | noXcon**}
				- **— mac-address** *mac-address*
				- **— no mac-address**
				- **—** [**no**] **control-mep**
				- **—** [**no**] **shutdown**
	- **— member** *port-id*
	- **— no member**
	- **— precedence** {**primary | secondary**}
	- **— no precedence**
	- **—** [**no**] **shutdown**
- **— protection-type** {**g8031-1to1** | **loadsharing**}
- **— revert-time** *time*
- **— no revert-time**
- **—** [**no**] **shutdown**

## <span id="page-33-0"></span>Multi-Chassis Redundancy Commands

#### **config**

#### **— redundancy**

#### **— bgp-multi-homing**

- **— boot-timer** *seconds*
- **— no boot-timer**
- **— site-activation-timer** *seconds*
- **— no site-activation-timer**
- **— site-min-down-timer** *min-down-time*
- **— no site-min-down-timer**
- **— multi-chassis**
	- **—** [**no**] **peer** *ip-address*
		- **— authentication-key** [*authentication-key* | *hash-key*] [**hash** | **hash2**]
		- **— no authentication-key**
			- **— description** *description-string*
		- **— no description**
		- **—** [**no**] **mc-endpoint**
			- **—** [**no**] **bfd-enable**
				- **— boot-timer** *interval*
				- **no boot-timer**
				- **— hold-on-neighbor-failure** *multiplier*
				- **no hold-on-neighbor-failure**
				- **— keep-alive-interval** *interval*
				- **no keep-alive-interval**
				- **—** [**no**] **passive-mode**
				- **—** [**no**] **shutdown**
				- **— system-priority** *value*
				- **— no system-priority**
		- **—** [**no**] **mc-lag**
			- **— hold-on-neighbor-failure** *multiplier*
			- **— no hold-on-neighbor-failure**
			- **— keep-alive-interval** *interval*
			- **— no keep-alive-interval**
			- **— lag** *lag-id* **lacp-key** *admin-key* **system-id** *system-id* [**remotelag** *remote-lag-id*] **system-priority** *system-priority* **sourcebmac-lsb** *use-lacp-key*
			- **— lag** *lag-id* **lacp-key** *admin-key* **system-id** *system-id* [**remotelag** *remote-lag-id*] **system-priority** *system-priority* **sourcebmac-lsb** *MAC-Lsb*
			- **— lag** *lag-id* **lacp-key** *admin-key* **system-id** *system-id* [**remotelag** *remote-lag-id*] **system-priority** *system-priority*
			- **— lag** *lag-id* [**remote-lag** *remote-lag-id*]
			- **— no lag** *lag-id*
			- **—** [**no**] **shutdown**
		- **— mc-ring**
			- **— ring** *sync-tag* [**create**]
			- **— no ring** *sync-tag*
				- **— in-band-control-path**
					- **— dst-ip** *ip-address*
					- **— no dst-ip**
					- **— interface** *ip-int-name*
					- **— no interface**
					- **— service-id** *service-id*
					- **— no service-id**

#### **—** [**no**] **path-b**

**—** [**no**] **range** *vlan-range*

**—** [**no**] **path-excl**

- **—** [**no**] **range** *vlan-range*
- **— ring-node** *ring-node-name* [**create**]
- **— no ring-node** *ring-node-name*

#### **— connectivity-verify**

- **— dst-ip** *ip-address*
- **— no dst-ip**
- **— interval** *interval*
- **— no interval**
- **— service-id** *service-id*
- **— no service-id**
- **—** [**no**] **shutdown**
- **— src-ip** *ip-address*
- **— no src-ip**
- **— src-mac** *ieee-address*
- **— no src-mac**
- **— vlan** [*vlan-encap*]
- **— no vlan**

**—** [**no**] **shutdown**

- **—** [**no**] **shutdown**
- **— source-address** *ip-address*
- **— no source-address**
- **—** [**no**] **sync**
	- **—** [**no**] **igmp**
		- **—** [**no**] **igmp-snooping**
		- **—** [**no**] **mc-ring**
		- **—** [**no**] **mld**
		- **—** [**no**] **mld-snooping**
		- **— port** [*port-id* | *lag-id*] [**sync-tag** *sync-tag*]
		- **— no port** [*port-id* | *lag-id*]
			- **— range** *encap-range* [**sync-tag** *sync-tag*]
			- **— no range** *encap-range*
		- **—** [**no**] **shutdown**
		- **—** [**no**] **srrp**
		- **—** [**no**] **sub-mgmt**

## <span id="page-35-0"></span>Show Commands

#### **show**

- **— aps** [**port** *port-id*] [**group** *group-name*] [**detail**]
- **— chassis** [**environment**] [**power-supply**]
- **— card state**
- **— card** [*slot-number*]
- **— card** [*slot-number*] **detail**
- **— card** *slot-number* fp [1..2] **ingress** *queue-group* **mode** {**access**|**network**}
- **— card** *slot-number* [**detail**] **fp** [1..2] **ingress queue-group** *queue-group-name* **instance** [1..65535] **mode** {**access**|**network**} [**statistics**]
- **— cflowd**
- **— elmi**

**— evc** [*port-id* [**vlan** *vlan-id*]] **— uni** [*port-id*]

- **— eth-tunnel**
- **— interface-group-handler** [*igh-id*]
- **— mcm** *slot* [**/***mcm*] [**detail**]
- **— mda** *slot* [**/***mda*] [**detail**]
- **— pools** *mda-id*[/*port*] [*access-app* [*pool-name* | **service** *service-id* | **queue-group** *queue-group-name*]]
- **— pools** *mda-id*[/*port*] [**network-app** [*pool-name* | **queue-group** *queue-group-name*]]
- **— pools** *mda-id*[/*port*] [**direction** [*pool-name*|**service** *service-id* | **queue-group** *queue-group-name*]]
- **— lag** [*lag-id*] [**detail**] [**statistics**]
- **— lag** [*lag-id*] **description**
- **— lag** [*lag-id*] **port**
- **— lag** *lag-id* **associations**
- **— lag** *lag-id* **bfd**
- **— lag** *lag-id* [**detail**] **eth-cfm** [**tunnel** *tunnel-id*]
- **— lag** *lag-id* **associations per-link-hash interface** [**class** {**1** | **2** | **3**}]
- **— lag** *lag-id* **associations link-map-profile** [*link-map-profile*] **interface**
- **— lag** *lag-id* **lacp-partner**
- **— lag** *lag-id* **detail lacp-partner**
- **— lag** *lag-id* **link-map-profile** *link-map-profile*
- **— lag** *lag-id* **associations per-link-hash sap**
- **— lag** *lag-id* **associations link-map-profile** [*link-map-profile*] **sap**
- **— lag** [*lag-id*] [**detail**] [**statistics**] [**eth-cfm tunnel** *tunnel-id*]
- **— lag** *lag-id* **associations**
- **— lag** *lag-id* **per-link-hash** [**class** {**1** | **2** | **3**}] [**class** {**1** | **2** | **3**}]
- **— lag** *lag-id* **per-link-hash port** *port-id*
- **— megapools** *slot-number*
- **— megapools** *slot-number* **fp** *forwarding-plane* [**service-id** *service-id*] [**queue-group** *queue-groupname*] [**ingress** | **egress**]
- **— multilink-bundle** [*bundle-id* | *bpgrp-id* | *slot/mda* | **type** {**mlppp** | **ima-grp | mlfr** }][**detail**]
- **— multilink-bundle** [*bundle-id* | *bpgrp-id* | *slot/mda*] [**ppp** | **ima** | **mlfr**]
- **— multilink-bundle** [*bundle-id* | *bpgrp-id*] **relations**
- **— multilink-bundle** *bundle-id* **mlfr** [**frame-relay** [**detail**]]

```
— ima
```

```
— atm [detail]
```

```
— connections
```
**— port-connection** [**detail**]

**— pvc** [**detail**]

$$
- \, \mathbf{p} \mathbf{v} \mathbf{p} \, [\mathbf{v} \mathbf{p} \mathbf{i}] \, [\mathbf{d} \mathbf{e} \mathbf{t} \mathbf{a} \mathbf{i} \mathbf{l}]
$$

— 
$$
\mathbf{pvt}
$$
 [*vpi.vci*] [detail]

- **— ppp** [**multiclass**]
- **— relations**
- **— port** *port-id* [**count**] [**detail**]
- **— port** *port-id* **description**
- **— port** *port-id* **associations**
- **— port** *port-id* **atm**
- **— port** *port-id* **atm connections**
- **— port** *port-id* **atm cp**
- **— port** *port-id* **atm ilmi**
- **— port** *port-id* **atm interface-connections**
- **— port** *port-id* **atm pvc** [*vpi*[/*vci*]] [**detail**]
- **— port** *port-id* **atm pvp** [*vpi*] [**detail**]
- **— port** *port-id* **atm pvt** [*vpi-range*] [**detail**]
- **— port** *port-id* **cisco-hdlc** [**detail**]
- **— port** *port-id* **mlfr-link**[**detail**]
- **— port** *port-id* **frame-relay** [**detail**]
- **— port** *port-id* **otu** [**detail**]
- **— port** *port-id* **ppp** [**detail**]
- **— port** *port-id* **queue-group** [**ingress|egress**] [**queue-group-name**] [**access|network**] [{**statistic|assocations**}]
- **— port** *port-id* **queue-group** *qgrp-id* [**instance** *instance-id*] **queue-depth** [**queue** *queue-id*] [**ingress|egress**] [**access|network**]
- **— port** *port-id* **dot1x** [**detail**]
- **— port** *port-id* **ethernet** [[**efm-oam** [*event-logs* {**failure|degraded**} {**active|cleared**}] | **detailed**] **— dot1x** [**detail**]
	- **— lldp** [**nearest-bridge** | **nearest-non-tpmr** | **nearest-customer**] [**remote-info**] [**detail**]
	- **— port aps** [**detail**]
- **— port cem**
- **— port** *port-id* **ima-link**
- **— port** *port-id* **ima-link**
- **— port** *port-id* **monitor-threshold**
- **— port** *port-id* **vport** *vport-name* **monitor-threshold**
- **— port-tree** *port-id*
- **— redundancy**
	- **— multi-chassis all**
		- **— multi-chassis mc-lag**
	- **— multi-chassis sync**
		- **— mc-lag peer** *ip-address* [**lag** *lag-id*]
		- **— mc-lag** [**peer** *ip-address* **[lag** *lag-id*]] **statistics**
		- **— mc-ring peer** *ip-address* **statistics**
		- **— mc-ring peer** *ip-address* [**ring** *sync-tag* [**detail** | **statistics**] ]
		- **— mc-ring peer** *ip-address* **ring** *sync-tag* **ring-node** [*ring-node-name* [**detail** | **sta**
			- **tistics**] ]
		- **— mc-ring global-statistics**
- **— system**
	- **— lldp** [**neighbor**] *neighbor*
	- **— switch-fabric high-bandwidth-multicast**

### Monitor Commands

For more information about monitor commands, refer to the OS Basic System Configuration Guide for command usage and CLI syntax.

**monitor**

- **— card** *slot-number* **fp** *fp-number* **ingress** {**access** | **network**} **queue-group** *queue-group-name* **instance** *instance-id* [**absolute**] [**interval** *seconds*] [**repeat** *repeat*] **policer** *policer-id*
- **— port** *port-id* [*port-id*...(up to 5 max)] [**interval** *seconds*] [**repeat** *repeat*] [**absolute** | **rate**] [**multiclass**]
- **— queue-group** *queue-group-name* **egress** *access* **egress-queue** *egress-queue-id* [**interval** *seconds*]
- [**repeat** *repeat*] [**absolute | rate**] **— queue-group** *queue-group-name* **ingress** *access* **ingress-queue** *ingress-queue-id* [**interval** *seconds*] [**repeat** *repeat*] [**absolute | rate**]
- **— queue-group** *queue-group-name* **egress** *network* **instance** *instance-id* [**policer** *policer-id*] [**egressqueue** *egress-queue-id*] [**interval** *seconds*] [**repeat** *repeat*] [**absolute | rate**]
- **— port atm** [**interval** *seconds*] [**repeat** *repeat*] [**absolute** | **rate**]

## <span id="page-37-0"></span>Clear Commands

#### **clear**

- **— card** *slot-number* **soft** [**hard-reset-unsupported-mdas**]
- **— card** *slot-number* **fp** [1..2] **ingress mode** {**access**|**network**} **queue-group** *group-name* **instance** *instance* **statistics**
- **— card** *slot-number* [**soft**]
- **— lag** *lag-id* **statistics**
- **— mda** *mda-id* [**statistics**]
- **— port** *port-id* **statistics**
- **— port** *port-id* **statistics**
- **— port** *port-id* **atm pvc** [*vpi[/vci*]] **statistics**
- **— port** *port-id* **atm pvp** [*vpi*] **statistics**
- **— port** *port-id* **atm pvt** [*vpi1.vpi2*] **statistics**
- **— port** *port-id* **atm ilmi statistics**
- **— port** *port-id* **atm interface-connection statistics**
- **— port** *port-id* **ethernet efm-oam events** *local|remote*
- **— port** *port-id* **queue-group** *qgrp-id* [**instance** *instance-id*] **queue-depth** [**queue** *queue-id*] {**ingress|egress**} [**access|network**]
- **— port** *port-id* **queue-group** *queue-group-name* [**access** | **network**] {**ingress** | **egress**} [**access|network**] [{**statistics|associations**}]
- **— queue-group** *queue-group-name* **egress** *access* **egress-queue** *egress-queue-id* [**interval** *seconds*] [**repeat** *repeat*] [**absolute | rate**]
- **— queue-group** *queue-group-name* **ingress** *access* **ingress-queue** *ingress-queue-id* [**interval** *seconds*] [**repeat** *repeat*] [**absolute | rate**]
- **— queue-group** *queue-group-name* **egress** *network* **instance** *instance-id* [**policer** *policer-id*] [**egressqueue** *egress-queue-id*] [**interval** *seconds*] [**repeat** *repeat*] [**absolute | rate**]

## <span id="page-37-1"></span>Debug Commands

#### **debug**

- **— atm**
	- **— cisco-hdlc** *port-id*
	- **— frame-relay**
		- **— lmi** [*port-id*]
		- **—** [**no**] **frf16** *port-id*
	- **— lag** [**lag-id** *lag-id* **port** *port-id*] [**all**]
	- **— lag** [**lag-id** *lag-id* **port** *port-id*] [**sm**] [**pkt**] [**cfg**] [**red**] [**iom-upd**] [**port-state**] [**timers**] [**sel-logic**] [**mc**] [**mc-pkt**]
	- **— no lag** [**lag-id** *lag-id*]

### **Page 154 7950 XRS Interface Configuration Guide**

**—** [**no**] **ppp** *port-id*

### <span id="page-38-0"></span>Tools Commands

**tools — dump — aps** *aps-id* [**clear**] **— aps mc-aps-signaling** [**clear**] **— aps mc-aps-ppp** [**clear**] **— eth-tunnel** *tunnel-index* [**clear**] **— frame-relay** *port-id* **— lag lag-id lag-id — map-to-phy-port** {**ccag** *ccag-id* **| lag** *lag-id* **| eth-tunnel** *tunnel-index*} {**isid** *isid* **[end-isid**  *isid*] **| service** *service-id* **|** *svc-name* [**end-service** *service-id | svc-name*]} [**summary**] **— lag** *port-id* **— redundancy — multi-chassis — mc-ring — srrp-sync-data** [**instance** *instance-id*] [**peer** *ip-address*] **— sync-database** [**peer** *ip-address*] [**port** *port-id* | *lag-id*] [**sync-tag** *synctag*] [**application** {**dhcps** | **igmp**| **igmp-snooping** | **mc-ring** | **srrp** | **submgmt** | **mld-snooping**}] [**detail**] [**type** {**alarm-deleted** | **local-deleted**}] **tools — perform — aps — clear** *aps-id* {**protect** | **working**} **— exercise** *aps-id* {**protect** | **working**} **— force** *aps-id* {**protect** | **working**} **— lockout** *aps-id* **— request** *aps-id* {**protect** | **working**} **— eth-ring — clear** *ring-id* **— This command clears a physical port that is acting as the working circuit for this APS group. force** *ring-id* **path {a | b} — manual** *ring-id* **path {a | b} — ima — reset** *bundle-id* **— lag — clear-force all-mc — clear-force lag-id** *lag-id* [**sub-group** *sub-group-id*] **— clear-force peer-mc** *ip-address* **— force all-mc** {**active**|**standby**} **— force lag-id** *lag-id* [**sub-group** *sub-group-id*] {**active**|**standby**} **— force peer-mc** *peer-ip-address* {**active**|**standby**} **— load-balance lag-id** *lag-id* [**class** {**1**|**2**|**3**}]

Interfaces